Ogłoszenie nr 558992-N-2019 z dnia 2019-06-10 r.

## Gmina Sadlinki: Zakup i dostawa sprzętu TIK OGŁOSZENIE O ZAMÓWIENIU - Dostawy

**Zamieszczanie ogłoszenia:** Zamieszczanie obowiązkowe

**Ogłoszenie dotyczy:** Zamówienia publicznego

**Zamówienie dotyczy projektu lub programu współfinansowanego ze środków Unii Europejskiej** 

Tak

### **Nazwa projektu lub programu**

"SUPERMOC PRZEDSZKOLAKÓW - utworzenie nowych miejsc wychowania przedszkolnego i podniesienie jakości edukacji przedszkolnej na terenie Gminy Sadlinki", nr RPPM.03.01.00-22-0039/18 współfinansowanego z Regionalnego Programu Operacyjnego Województwa Pomorskiego 2014-2020, Oś 3 Edukacja, Działanie 3.1 Edukacja przedszkolna **O zamówienie mogą ubiegać się wyłącznie zakłady pracy chronionej oraz wykonawcy, których działalność, lub działalność ich wyodrębnionych organizacyjnie jednostek, które będą realizowały zamówienie, obejmuje społeczną i zawodową integrację osób będących członkami grup społecznie marginalizowanych** 

Nie

Należy podać minimalny procentowy wskaźnik zatrudnienia osób należących do jednej lub więcej kategorii, o których mowa w art. 22 ust. 2 ustawy Pzp, nie mniejszy niż 30%, osób zatrudnionych przez zakłady pracy chronionej lub wykonawców albo ich jednostki (w %) SEKCJA I: ZAMAWIAJĄCY

**Postępowanie przeprowadza centralny zamawiający**  Nie

**Postępowanie przeprowadza podmiot, któremu zamawiający powierzył/powierzyli przeprowadzenie postępowania** 

Nie

**Informacje na temat podmiotu któremu zamawiający powierzył/powierzyli prowadzenie postępowania:**

#### **Postępowanie jest przeprowadzane wspólnie przez zamawiających** Nie

Jeżeli tak, należy wymienić zamawiających, którzy wspólnie przeprowadzają postępowanie oraz podać adresy ich siedzib, krajowe numery identyfikacyjne oraz osoby do kontaktów wraz z danymi do kontaktów:

## **Postępowanie jest przeprowadzane wspólnie z zamawiającymi z innych państw członkowskich Unii Europejskiej**

Nie

**W przypadku przeprowadzania postępowania wspólnie z zamawiającymi z innych państw członkowskich Unii Europejskiej – mające zastosowanie krajowe prawo zamówień publicznych:**

### **Informacje dodatkowe:**

**I. 1) NAZWA I ADRES:** Gmina Sadlinki, krajowy numer identyfikacyjny 17074804000000, ul. ul. Kwidzyńska 12 , 82-522 Sadlinki, woj. pomorskie, państwo Polska, tel. 552 757 510, e-mail zamowienia@sadlinki.pl, faks 552 757 580.

Adres strony internetowej (URL): www.bip.sadlinki.pl

Adres profilu nabywcy: www.bip.sadlinki.pl

Adres strony internetowej pod którym można uzyskać dostęp do narzędzi i urządzeń lub formatów plików, które nie są ogólnie dostępne

### **I. 2) RODZAJ ZAMAWIAJĄCEGO:** Administracja samorządowa **I.3) WSPÓLNE UDZIELANIE ZAMÓWIENIA** *(jeżeli dotyczy)***:**

Podział obowiązków między zamawiającymi w przypadku wspólnego przeprowadzania postępowania, w tym w przypadku wspólnego przeprowadzania postępowania z zamawiającymi z innych państw członkowskich Unii Europejskiej (który z zamawiających jest odpowiedzialny za przeprowadzenie postępowania, czy i w jakim zakresie za przeprowadzenie postępowania odpowiadają pozostali zamawiający, czy zamówienie będzie udzielane przez każdego z zamawiających indywidualnie, czy zamówienie zostanie udzielone w imieniu i na rzecz pozostałych zamawiających):

## **I.4) KOMUNIKACJA:**

### **Nieograniczony, pełny i bezpośredni dostęp do dokumentów z postępowania można uzyskać pod adresem (URL)**

Tak

www.bip.sadlinki.pl

### **Adres strony internetowej, na której zamieszczona będzie specyfikacja istotnych warunków zamówienia**

Tak

www.bip.sadlinki.pl

**Dostęp do dokumentów z postępowania jest ograniczony - więcej informacji można uzyskać pod adresem** 

Nie

## **Oferty lub wnioski o dopuszczenie do udziału w postępowaniu należy przesyłać: Elektronicznie**

Nie

adres

## **Dopuszczone jest przesłanie ofert lub wniosków o dopuszczenie do udziału w postępowaniu w inny sposób:**

Nie

Inny sposób:

### **Wymagane jest przesłanie ofert lub wniosków o dopuszczenie do udziału w postępowaniu w inny sposób:**

Tak

Inny sposób:

za pośrednictwem kuriera, pocztą lub osobiście

Adres:

Urząd Gminy ul. Kwidzyńska 12 82-522 Sadlinki

## **Komunikacja elektroniczna wymaga korzystania z narzędzi i urządzeń lub formatów plików, które nie są ogólnie dostępne**

Nie

Nieograniczony, pełny, bezpośredni i bezpłatny dostęp do tych narzędzi można uzyskać pod adresem: (URL)

SEKCJA II: PRZEDMIOT ZAMÓWIENIA

**II.1) Nazwa nadana zamówieniu przez zamawiającego:** Zakup i dostawa sprzętu TIK **Numer referencyjny:** DZP.271.5.2019

## **Przed wszczęciem postępowania o udzielenie zamówienia przeprowadzono dialog techniczny**

Nie

**II.2) Rodzaj zamówienia:** Dostawy

**II.3) Informacja o możliwości składania ofert częściowych**

Zamówienie podzielone jest na części: Nie

**Oferty lub wnioski o dopuszczenie do udziału w postępowaniu można składać w odniesieniu do:**

**Zamawiający zastrzega sobie prawo do udzielenia łącznie następujących części lub grup części:**

**Maksymalna liczba części zamówienia, na które może zostać udzielone zamówienie jednemu wykonawcy:**

**II.4) Krótki opis przedmiotu zamówienia** *(wielkość, zakres, rodzaj i ilość dostaw, usług lub robót budowlanych lub określenie zapotrzebowania i wymagań )* **a w przypadku** 

**partnerstwa innowacyjnego - określenie zapotrzebowania na innowacyjny produkt, usługę lub roboty budowlane:** 1. LAPTOP Z OPROGRAMOWANIEM – sztuk 17 Dostawa: • Szkoła Podstawowa w Nebrowie Wielkim 8 sztuk • Przedszkole w Sadlinkach 9 sztuk • Laptop: Komputer będzie wykorzystywany dla potrzeb aplikacji biurowych, dostępu do Internetu oraz poczty elektronicznej, jako lokalna baza danych, stacja programistyczna. W ofercie należy podać nazwę producenta, typ, model, oraz numer katalogowy oferowanego sprzętu umożliwiający jednoznaczną identyfikację oferowanej konfiguracji u producenta komputera. • Ekran: Matryca TFT, 15,6" z podświetleniem w technologii LED, powłoka antyrefleksyjna Anti-Glare- rozdzielczość: FHD 1920x1080, 220nits • Obudowa: wyposażona w zawiasy metalowe. Kat otwarcia matrycy min.180 stopni. W obudowe wbudowane co najmniej 2 diody sygnalizujące stan naładowania akumulatora oraz pracę dysku twardego. • Chipset: Dostosowany do zaoferowanego procesora • Płyta główna: Zaprojektowana i wyprodukowana przez producenta komputera wyposażona w interfejs SATA III (6 Gb/s) do obsługi dysków twardych. Płyta główna i konstrukcja laptopa wspierająca konfiguracje dwu dyskową SSD M.2+ HDD 2,5''. • Procesor: klasy x86, min 2 rdzeniowy, 4 wątkowy, zaprojektowany do pracy w komputerach przenośnych, taktowany zegarem bazowym co najmniej 2,3 GHz, pamięcią cache L3 co najmniej 3 MB lub równoważny wydajnościowo osiągający wynik na dzień 07.05.2019 co najmniej 3490 pkt w teście SysMark w kategorii PassMark CPU Mark, według wyników opublikowanych na stronie https://www.cpubenchmark.net/cpu\_list.php • Pamięć operacyjna: Min 8GB z możliwością rozbudowy do 12GB, rodzaj pamięci DDR4, 2133MHz. • Dysk twardy: Min 256 GB SSD, zawierający partycję RECOVERY umożliwiającą odtworzenie systemu operacyjnego fabrycznie zainstalowanego na komputerze po awarii. • Karta graficzna: Zintegrowana karta graficzna z możliwością dynamicznego przydzielenia pamięci. • Audio/ Video: Wbudowana, zgodna z HD Audio, wbudowane głośniki stereo min 2x 2W, wbudowany mikrofon, sterowanie głośnością głośników za pośrednictwem wydzielonych klawiszy funkcyjnych na klawiaturze, wydzielony przycisk funkcyjny do natychmiastowego wyciszania głośników oraz mikrofonu (mute), kamera HD720p • Karta sieciowa: 10/100/1000 – RJ 45 • Porty/złącza: Min. 2xUSB 3.0, złącze słuchawek i złącze mikrofonu typu COMBO, HDMI, RJ-45, czytnik kart multimedialnych (min SD/SDXC/MMC). • Klawiatura, układ US odporna na zalanie. Klawiatura z wydzielonym blokiem numerycznym. • WiFi: Wbudowana karta sieciowa, pracująca w standardzie AC • Bluetooth: Wbudowany moduł Bluetooth 4.1 • Napęd optyczny: DVD-RW – wbudowany • Bateria – min. 2 ogniwa • Zasilacz: zewnętrzny max 45W • BIOS: zgodny ze specyfikacją UEFI. Możliwość odczytania z BIOS bez uruchamiania systemu operacyjnego z dysku twardego komputera lub innych podłączonych do niego urządzeń zewnętrznych następujących informacji: - wersji BIOS - nr seryjnym komputera ilości pamięci RAM - typie procesora Administrator z poziomu BIOS musi mieć możliwość wykonania poniższych czynności: • Możliwość ustawienia hasła dla twardego dysku •

Możliwość ustawienia hasła Administratora oraz użytkownika • Możliwość ustawienia kolejności borowania • Możliwość włączania/wyłączania Wifi • Możliwość włączania/wyłączania wirtualizacji Możliwość ustawienia portów USB w trybie "no BOOT", czyli podczas startu komputer nie wykrywa urządzeń bojujących typu USB, natomiast po uruchomieniu systemu operacyjnego porty USB są aktywne. • Notebook wyposażony w złącze zabezpieczające typu Kensington/Noble Lock. Złącze zabezpieczenia uniemożliwiające otwarcie obudowy notebooka, gdy linka zabezpieczająca zostanie umieszczona i zamknięta z wykorzystaniem kluczyka w dedykowanym slocie Kensington/Noble Lock. • obudowa komputera fabrycznie wyposażona w mechaniczną przesłonę kamery System chroniący przed zagrożeniami, posiadający certyfikaty VB100%, OPSWAT, AVLAB +++, AV Comperative Advance +. Silnik musi umożliwiać co najmniej: • wykrywanie i blokowania plików ze szkodliwą zawartością, w tym osadzonych/skompresowanych plików, które używają czasie rzeczywistym algorytmów kompresji, • wykrywanie i usuwanie plików typu rootkit oraz złośliwego oprogramowania, również przy użyciu technik behawioralnych, • stosowanie kwarantanny, • wykrywanie i usuwanie fałszywego oprogramowania bezpieczeństwa (roguewear) • skanowanie urządzeń USB natychmiast po podłączeniu, • automatyczne odłączanie zainfekowanej końcówki od sieci, • skanowanie plików w czasie rzeczywistym, na żądanie, w interwałach czasowych lub poprzez harmonogram, w sposób w pełni konfigurowalny w stosunku do podejmowanych akcji w przypadku wykrycia zagrożenia, z możliwością wykluczenia typu pliku lub lokalizacji. • Zarządzanie "aktywami" stacji klienckiej, zbierające informacje co najmniej o nazwie komputera, producencie i modelu komputera, przynależności do grupy roboczej/domeny, szczegółach systemu operacyjnego, lokalnych kontach użytkowników, dacie i godzinie uruchomienia i ostatniego restartu komputera, parametrach sprzętowych (proc.,RAM, SN, storage), BIOS, interfejsach sieciowych, dołączonych peryferiach. • Musi posiadać moduł ochrony IDS/IPS • Musi posiadać mechanizm wykrywania skanowania portów • Musi pozwalać na wykluczenie adresów IP oraz PORTów TCP/IP z modułu wykrywania skanowania portów • Moduł wykrywania ataków DDoS musi posiadać kilka poziomów wrażliwości Szyfrowanie danych: • Oprogramowanie do szyfrowania, chroniące dane rezydujące na punktach końcowych za pomocą silnych algorytmów szyfrowania takich jak AES, RC6, SERPENT i DWAFISH. Pełne szyfrowanie dysków działających m.in. na komputerach z systemem Windows. • Zapobiegające utracie danych z powodu utraty / kradzieży punktu końcowego. Oprogramowanie szyfruje całą zawartość na urządzeniach przenośnych, takich jak Pen Drive'y, dyski USB i udostępnia je tylko autoryzowanym użytkownikom. Oprogramowanie umożliwia blokowanie wybranych przez administratora urządzeń zewnętrznych podłączanych do stacji końcowej. Oprogramowanie umożliwia zdefiniowanie listy zaufanych urządzeń, które nie będą blokowane podczas podłączanie do stacji końcowej. Istnieje możliwość blokady zapisywanie plików na zewnętrznych dyskach USB oraz blokada możliwości uruchamiania oprogramowania z takich dysków. Blokada ta powinna umożliwiać korzystanie z pozostałych danych zapisanych na takich dyskach. Interfejs zarządzania wyświetla monity o zbliżającym się zakończeniu licencji, a także powiadamia o zakończeniu licencji. Dodatkowy moduł chroniący dane użytkownika przed działaniem oprogramowania ransomware. Działanie modułu polega na ograniczeniu możliwości modyfikowania chronionych plików, tylko procesom systemowym oraz zaufanym aplikacjom. Możliwość dowolnego zdefiniowania dodatkowo chronionych folderów zawierających wrażliwe dane użytkownika. Możliwość zdefiniowania zaufanych folderów. Aplikacje uruchamiane z zaufanych folderów mają możliwość modyfikowania plików objętych dodatkową ochroną any ransomware. Zaawansowane monitorowanie krytycznych danych użytkownika zapewniające zapobiegające prze niezamierzonymi manipulacjami – ataki ransomware Centralna konsola zarządzająca zainstalowana na serwerze musi

umożliwiać co najmniej: • Przechowywanie danych w bazie typu SQL, z której korzysta funkcjonalność raportowania konsoli • Zdalną instalację lub deinstalację oprogramowania ochronnego na stacjach klienckich, na pojedynczych punktach, zakresie adresów IP lub grupie z ActiveDirectory • Tworzenie paczek instalacyjnych oprogramowania klienckiego, z rozróżnieniem docelowej platformy systemowej (w tym 32 lub 64bit dla systemów Windows i Linux), w formie plików .exe lub .msi dla Windows oraz formatach dla systemów Linux • Centralną dystrybucję na zarządzanych klientach uaktualnień definicji ochronnych, których źródłem będzie plik lub pliki wgrane na serwer konsoli przez administratora, bez dostępu do sieci Internet. • Raportowanie dostępne przez dedykowany panel w konsoli, z prezentacją tabelaryczną i graficzną, z możliwością automatycznego czyszczenia starych raportów, z możliwością eksportu do formatów CSV i PDF, prezentujące dane zarówno z logowania zdarzeń serwera konsoli, jak i dane/raporty zbierane ze stacji klienckich, w tym raporty o oprogramowaniu zainstalowanym na stacjach klienckich • Definiowanie struktury zarządzanie opartej o role i polityki, w których każda z funkcjonalności musi mieć możliwość konfiguracji Zarządzanie przez Chmurę: 1. Musi być zdolny do wyświetlania statusu bezpieczeństwa konsolidacyjnego urządzeń końcowych zainstalowanych w różnych biurach 2. Musi posiadać zdolność do tworzenia kopii zapasowych i przywracania plików konfiguracyjnych z serwera chmury 3. Musi posiadać zdolność do promowania skutecznej polityki lokalnej do globalnej i zastosować ją globalnie do wszystkich biur 4. Musi mieć możliwość tworzenia wielu poziomów dostępu do hierarchii aby umożliwić dostęp do Chmury zgodnie z przypisaniem do grupy 5. Musi posiadać dostęp do konsoli lokalnie z dowolnego miejsca w nagłych przypadkach 6. Musi posiadać możliwość przeglądania raportów podsumowujących dla wszystkich urządzeń 7. Musi posiadać zdolność do uzyskania raportów i powiadomień za pomocą poczty elektronicznej Centralna konsola do zarządzania i monitorowania użycia zaszyfrowanych woluminów dyskowych, dystrybucji szyfrowania, polityk i centralnie zarządzanie informacjami odzyskiwania, niezbędnymi do uzyskania dostępu do zaszyfrowanych danych w nagłych przypadkach. Aktualizacja oprogramowania w trybie offline, za pomocą paczek aktualizacyjnych ściągniętych z dedykowanej witryny producenta oprogramowania. 1. Serwer: centralna konsola zarządzająca oraz oprogramowanie chroniące serwer 2. Oprogramowanie klienckie, zarządzane z poziomu serwera. System musi umożliwiać, w sposób centralnie zarządzany z konsoli na serwerze, co najmniej: • różne ustawienia dostępu dla urządzeń: pełny dostęp, tylko do odczytu i blokowanie • funkcje przyznania praw dostępu dla nośników pamięci tj. USB, CD • funkcje regulowania połączeń WiFi i Bluetooth • funkcje kontrolowania i regulowania użycia urządzeń peryferyjnych typu: drukarki, skanery i kamery internetowe • funkcję blokady lub zezwolenia na połączenie się z urządzeniami mobilnymi • funkcje blokowania dostępu dowolnemu urządzeniu • możliwość tymczasowego dodania dostępu do urządzenia przez administratora • zdolność do szyfrowania zawartości USB i udostępniania go na punktach końcowych z zainstalowanym oprogramowaniem klienckim systemu • możliwość zablokowania funkcjonalności portów USB, blokując dostęp urządzeniom innym niż klawiatura i myszka • możliwość zezwalania na dostęp tylko urządzeniom wcześniej dodanym przez administratora • możliwość zarządzani urządzeniami podłączanymi do końcówki, takimi jak iPhone, iPad, iPod, Webcam, card reader, BlackBerry • możliwość używania tylko zaufanych urządzeń sieciowych, w tym urządzeń wskazanych na końcówkach klienckich • funkcję wirtualnej klawiatury • możliwość blokowania każdej aplikacji • możliwość zablokowania aplikacji w oparciu o kategorie • możliwość dodania własnych aplikacji do listy zablokowanych • zdolność do tworzenia kompletnej listy aplikacji zainstalowanych na komputerach klientach poprzez konsole administracyjna na serwerze • dodawanie innych aplikacji • dodawanie aplikacji w formie portable • możliwość wyboru pojedynczej aplikacji w konkretnej wersji • dodawanie aplikacji, których rozmiar pliku wykonywalnego ma wielkość do 200MB • kategorie aplikacji

typu: tuning software, toolbars, proxy, network tools, file sharing application, backup software, encrypting tool • możliwość generowania i wysyłania raportów o aktywności na różnych kanałach transmisji danych, takich jak wymienne urządzenia, udziały sieciowe czy schowki. • możliwość zablokowania funkcji Printscreen • funkcje monitorowania przesyłu danych między aplikacjami zarówno na systemie operacyjnym Windows jak i OSx • funkcje monitorowania i kontroli przepływu poufnych informacji • możliwość dodawania własnych zdefiniowanych słów/fraz do wyszukania w różnych typów plików • możliwość blokowania plików w oparciu o ich rozszerzenie lub rodzaj • możliwość monitorowania i zarządzania danymi udostępnianymi poprzez zasoby sieciowe • ochronę przed wyciekiem informacji na drukarki lokalne i sieciowe • ochrona zawartości schowka systemu • ochrona przed wyciekiem informacji w poczcie e-mail w komunikacji SSL • możliwość dodawania wyjątków dla domen, aplikacji i lokalizacji sieciowych • ochrona plików zamkniętych w archiwach • Zmiana rozszerzenia pliku nie może mieć znaczenia w ochronie plików przed wyciekiem • możliwość tworzenia profilu DLP dla każdej polityki • wyświetlanie alertu dla użytkownika w chwili próby wykonania niepożądanego działania • ochrona przez wyciekiem plików poprzez programy typu p2p Monitorowanie zmian w plikach: • Możliwość monitorowania działań związanych z obsługą plików, takich jak kopiowanie, usuwanie, przenoszenie na dyskach lokalnych, dyskach wymiennych i sieciowych. • Funkcje monitorowania określonych rodzajów plików. • Możliwość wykluczenia określonych plików/folderów dla procedury monitorowania. • Generator raportów do funkcjonalności monitora zmian w plikach. • możliwość śledzenia zmian we wszystkich plikach • możliwość śledzenia zmian w oprogramowaniu zainstalowanym na końcówkach • możliwość definiowana własnych typów plików Optymalizacja systemu operacyjnego stacji klienckich: • usuwanie tymczasowych plików, czyszczenie niepotrzebnych wpisów do rejestru oraz defragmentacji dysku • optymalizacja w chwili startu systemu operacyjnego, przed jego całkowitym uruchomieniem • możliwość zaplanowania optymalizacje na wskazanych stacjach klienckich • instruktaż stanowiskowy pracowników Zamawiającego • dokumentacja techniczna w języku polskim Wspierane platformy i systemy operacyjne: 1. Microsoft Windows XP/7/8/10/ Professional (32-bit/64-bit) 2. Microsoft Windows Server Web / Standard / Enterprise/ Datacenter (32-bit/64-bit) 3. Mac OS X, Mac OS 10 4. Linux 64-bit, Ubuntu, openSUSE, Fedora 14-25, RedHat • najnowszy stabilny system operacyjny w języku polskim, w pełni obsługujący pracę w domenie i kontrolę użytkowników, zcentralizowane zarządzanie oprogramowaniem i konfigurację systemu • pakiet biurowy na każde stanowisko (edytor tekstu, arkusz kalkulacyjny, program do tworzenia prezentacji – licencja wieczysta) • Certyfikaty i standardy: - Certyfikat ISO9001:2000 dla producenta sprzętu (należy załączyć do oferty) - Deklaracja zgodności CE (załączyć do oferty) - Potwierdzenie spełnienia kryteriów środowiskowych, w tym zgodności z dyrektywą RoHS Unii Europejskiej o eliminacji substancji niebezpiecznych w postaci oświadczenia producenta jednostki (załączyć do oferty) • Waga urządzenia z baterią podstawową max 1.9kg, • Komputer wyposażony w moduł TPM 2.0 • Gwarancja min. 24 miesiące • Zamawiający wymaga podania producenta i modelu oferowanego urządzenia oraz oprogramowania. 2. MAGNETOFON – 3 sztuki Dostawa: • Szkoła Podstawowa w Nebrowie Wielkim 1 sztuka • Przedszkole w Sadlinkach 2 sztuki • Moc wyjściowa min. 16 W ( 2 x 8 W ) • Ilość głośników min. 4 • Equalizer • Odtwarzane formaty min. CD-R/ RW; MP3 • Funkcja programowalnego odtwarzania • Wbudowane złącze USB; AUX-IN; AUX-OUT; Bluetooth • Wbudowany cyfrowy tuner radiowy z pamięcią min. 15 stacji i cyfrowym strojeniem; wbudowany wyświetlacz odbieranej częstotliwości • Zegar; budzenie radiem; wyświetlacz LCD; sterowanie pilotem • W zestawie min. Przewód zasilający ok. 1,5m; pilot z bateriami • Gwarancja min. 24 miesiące • Zamawiający wymaga podania producenta i modelu oferowanego urządzenia 3. GŁOŚNIKI KOMPUTEROWE – 3 sztuki Dostawa: • Szkoła Podstawowa w Nebrowie Wielkim 1 sztuka

• Przedszkole w Sadlinkach 2 sztuki • Typ 2.0 • Moc wyjściowa min. 2 x 15 W • Pasmo przenoszenia min. 35Hz – 22kHz • Wbudowana regulacja głośności oraz tonów niskich i wysokich na przednim panelu głośnika • Wbudowane min. 1 złącze słuchawkowe na przednim panelu głośnika • Obudowa głośnika z płyty MDF • Wbudowany min. 1 głośnik tonów niskich i min.1 tonów wysokich • Wymiary min. 130 x 220 x 125 mm ( +, - 10 mm ) • W zestawie niezbędne okablowanie • Gwarancja min. 24 miesiące • Zamawiający wymaga podania producenta i modelu oferowanego urządzenia 4. MONITOR INTERAKTYWNY – 5 sztuk Dostawa: • Szkoła Podstawowa w Nebrowie Wielkim 2 sztuki • Przedszkole w Sadlinkach 3 sztuki • Wprowadzanie informacji przez użytkownika Dotykowo lub za pomocą bezbateryjnego pisaka (w zestawie) • Przekątna obszaru roboczego min. 65", Typ ekranu TFT LCD (bezpośrednie podświetlanie LED), Ilość wyświetlanych kolorów min. 1.07 biliona (10 bitowy) • Technologia digitalizacji Podczerwień (Technologia pisania Vellum) • Wbudowany system Android min. 8.0 Oreo, CPU Quad Core: (2) ARM Cortex A73, (2) ARM Cortex A53, RAM min. 3GB, Pamięć wewnętrzna min. 32GB • Twardość szyby ochronnej min. 4mm, 7 w skali Mohsa • Dokładność położenia max. +/- 1mm • Rozdzielczość wyświetlacza min. 4K (3840 x 2160), Rozdzielczość dotyku min. 32768 x 32768 pikseli, Stosunek szerokości do wysokości piksela 16:9 • Czas reakcji ekranu dotykowego max. 8ms, Częstotliwość odświeżania min. 120Hz • Stopień kontrastu min. 4000:1, • Min. 20 punktów dotyku (możliwość kreślenia pojedynczych linii za pomocą dotyku przez 20 osób jednocześnie) • Sposób podłączania min. 3x HDMI 2.0 (dwa z tyłu i jeden z przodu), 2x USB Touch (jeden z przodu i jeden z tyłu), 1x VGA In, 1x VGA Audio In, 1x CVBS, 1x Mic In, 1x Słuchawki, 2x USB 2.0, 1x USB 3.0, 1x RS232, 1x OPS Slot, 1xLAN In, 1xLAN Out, 1x Wi-Fi IEEER 802.11a/b/g/n/ac Wireless, 1x wejście DisplayPort, 1x HDMI Out • Zasilanie 100 V - 240V AC, Zużycie energii (tryb normalny) max. 190 W, Zużycie energii (tryb uśpienia) <= 0,5 W • Żywotność panelu min. 50 000 h • Wbudowane głośniki min. 2 x 15 W • W zestawie z monitorem min. 2x bezbateryjny pisak przeznaczony do dotykowej obsługi monitora, pochodzący od tego samego producenta co monitor, 1x uchwyt na pisak przymocowany do monitora, 1x pilot, 2x baterie AAA do pilota, 1x przewód zasilający min. 2,5 m, 1x kabel USB min. 5m, 1x kabel HDMI min. 5 m, , 1x podręcznik szybkiej instalacji, 2x oprogramowanie interaktywne.. Funkcje: rozróżnianie rysika i dłoni, wykrywanie dłoni, uchwyt ścienny z regulacją w pionie i poziomie min. – 15 do + 15 stopni ( pion ) i min. – 45 do + 45 stopni ( poziom ), maksymalna waga monitora 100 kg, odległość od ściany min. 500 mm, obsługiwane standardy VESA min. 200x200,300x300,400x400,600x400 • Dołączone oprogramowanie min. 1x Oprogramowanie producenta monitora do obsługi monitora interaktywnego posiadające funkcjonalności: - oprogramowanie wielojęzyczne, dostępne w minimum dziesięciu językach europejskich w tym i w języku polskim, - licencja wieczysta do zainstalowania na maksymalnie 5 urządzeniach, - możliwość importowania plików zapisanych w formacie SMART Notebook, PDF, PowerPoint, plików pytań ExamView i IMS XML, - możliwość zapisywania wyświetlanych treści w formie zrzutu ekranowego, możliwość nanoszenia notatek na wyświetlanej treści, - możliwość tworzenia spersonalizowanych profili tematycznych (języki, matematyka itp.), - możliwość tworzenia kontenerów i pracy na warstwach, - możliwość rejestracji ekranu i zapisu jako plik video, możliwość rozpoznawania pisma ręcznego, - możliwość zarządzania wieloma arkuszami, możliwość definiowania własnych przycisków, - możliwość współpracy z zewnętrznym systemem do głosowania, - możliwość korzystania z bezpłatnych zasobów interaktywnych. oprogramowanie dostępne na platformy: Windows, Mac, Linux. 1x Oprogramowanie producenta monitora do obsługi monitora interaktywnego posiadające funkcjonalności: oprogramowanie wielojęzyczne, dostępne w minimum dziesięciu językach europejskich w tym i w języku polskim, - możliwość instalacji oprogramowania lokalnie na komputerze możliwość korzystania z oprogramowania z poziomu przeglądarki internetowej - możliwość

przechowywania stworzonych materiałów (lekcji, ćwiczeń, testów, quizów itp.) w chmurze na indywidualnych kontach nauczycieli - możliwość połączenia z oprogramowaniem dysków chmurowych takich jak Google Drive, Dropbox, OnerDrive - wbudowana w oprogramowaniu wyszukiwarka zdjęć w zasobach Bing oraz filmów z YouTube bez wychodzenia z oprogramowania - możliwość bezprzewodowego przesyłania i wyświetlania na urządzeniach mobilnych uczniów: quizów, błyskawicznych ankiet, pytań wielokrotnego wyboru, prawda/fałsz, skala Likerta, odpowiedzi kreatywnych), - możliwość odwzorowania indywidualnej klasy przez każdego nauczyciela - możliwość nagradzania uczniów za prawidłowe odpowiedzi i przyznawania im cyfrowych odznak, - możliwość podłączania zdefiniowanych uczniów lub tworzenia otwartych klas - wbudowane narzędzie pozwalające na całodobowy dostępu z dowolnego miejsca do zasobów lekcyjnych (min. 50 tyś zasobów), możliwość osadzania w programie PowerPoint zawartości interaktywnej – obrazów 3D (wtyczka oprogramowania interaktywnego do programu PowerPoint) - możliwość korzystania z bezpłatnych zasobów interaktywnych - oprogramowanie dostępne na platformy: Windows, Mac, Linux. • Certyfikaty: CE, FCC, IC, UL/CUL, CB, ISO 9001 • Gwarancja min. 36 miesięcy • Waga monitora netto max. 47 kg, Wymiary monitora 1536 x 960 x 114 mm ( +/- 20 mm ) • Zamawiający wymaga montażu monitora, jego uruchomienia i przeszkolenia personelu w zakresie jego działania, kalibracji itp. w placówkach Zamawiającego • Zamawiający wymaga podania producenta i modelu oferowanego urządzenia 5. OPROGRAMOWANIE MULTIMEDIALNE – 2 sztuki Dostawa: • Szkoła Podstawowa w Nebrowie Wielkim 1 sztuka • Przedszkole w Sadlinkach 1 sztuka • Multimedialny program edukacyjny do nauki języka angielskiego - Język angielski jest podzielony na dwie części: - Część edukacyjna obejmuje min. słowniczek ilustrowany, w którym użytkownik poznaje poszczególne słowa uporządkowane alfabetycznie lub w określonych kręgach tematycznych. Wszystkie słówka czytane są przez profesjonalnego lektora. - Część rozrywkowa zawiera min. gry edukacyjne dla uczniów, którzy potrafią już czytać, ale także dla dzieci, które jeszcze nie znają literek. Gry to przede wszystkim rozpoznawanie słówek ze słuchu, określanie kolorów, liczby przedmiotów, wybór i przyporządkowanie przedmiotów do określonych grup, np. ilustracji do słówek w formie pisanej, dopisywanie słówek pod odpowiednimi rysunkami, poprawianie błędów w tekście. Dla uczniów bardziej zaawansowanych przygotowano krzyżówki zawierające słówka wygenerowane z bogatej bazy danych - jest to świetna możliwość sprawdzenia słownictwa. - Dodatkowo program umożliwia wydrukowanie dyplomu dla najlepszych graczy, z ich imieniem i nazwiskiem, typem gry oraz z wynikiem końcowym. • Wersja BOX z obsługa min. 40 stanowisk w ramach jednej placówki edukacyjnej ( multilicencja ) • Zamawiający wymaga podania producenta i modelu oferowanego urządzenia 6. TABLET EDUKACYJNY – 50 sztuk Dostawa: • Szkoła Podstawowa w Nebrowie Wielkim 25 sztuk • Przedszkole w Sadlinkach 25 sztuk • Ekran min. 10", IPS o rozdzielczości min. 1920x1200, 16:10 • Ekran Multi-touch min. 10 punktowy • Oprogramowanie Android w wersji 8.0 lub wyższej • Pamięć RAM min. 3 GB • Pamięć ROM min. 32 GB • Wbudowane min. 2 aparaty ( przedni min. 2 MPix., tylny min. 5 MPix. ) • Wbudowane min. czujnik oświetlenia, e-kompas, G-sensor, Bluetooth min. 4.0, WiFi, Głośnik, Mikrofon, Moduł GPS, czytnik kart microSD obsługujący do 256 GB, złącze słuchawkowe, złacze microUSB • Waga urządzenia bez etui max. 475 g • Wbudowany akumulator min. 5100 mAh • Wyposażenie min. instrukcja, karta gwarancyjna, ładowarka sieciowa, kabel USB • W zestawie z tabletem etui dedykowane do zaoferowanego modelu tableta: - Etui wykonane z wysokiej jakości tworzywa, doskonale zabezpieczający tablet przed uszkodzeniami i zarysowaniami - dopasowane do zaoferowanego tabletu, posiada wszystkie wycięcia m.in. na ładowarkę, zest. słuchawkowy oraz przyciski, konstrukcja nie powiększa urządzenia - Etui pozwala na wykorzystywanie etui jako podstawki i pozwala na korzystanie z tabletu w różnych pozycjach - Elastyczny pasek zabezpieczy etui przed

otwarciem • Gwarancja min. 24 miesiące • Zamawiający wymaga podania producenta i modelu oferowanego urządzenia 7. APARAT CYFROWY – sztuk 2 Dostawa: • Szkoła Podstawowa w Nebrowie Wielkim 1 sztuka • Przedszkole w Sadlinkach 1 sztuka • Matryca APS-C min. 18 MPix. • Wyświetlacz min. 2,5" typ LCD • Korekcja ekspozycji +/-5 EV z przyrostem co 1/3 lub 1/2 stopnia • Migawka – szybkość min. 30-1/4000 s • Automatyczny balans bieli • Wbudowana lampa błyskowa z czasem ładowania ok. 2 s • Tryb fotografowania: - inteligentna scena auto, twórcze auto, portrety, krajobrazy, małe odległości, sport, żywność, nocne portrety, programowanie AE, preselekcja casu, preselekcja przesłony, tryb ręczny, film • Style obrazów: - automatyczny, standardowy, portrety, neutralny, dokładny, monochromatyczny, zdefiniowany przez użytkownika • Typ zdjęć min. JPEG, RAW, jednoczesne rejestrowanie zdjęć RAW + JPEG, • Tryb film – MOV: rozmiar filmu 1920x1080 ( 30, 25, 24 kl./s ); 1280x720 ( 60, 50 klatek/ s ) • Czułość ISO min. 100-6400 • Złącza min. USB Hi-Speed, HDMI mini C, Wi-Fi, czytnik kart SD/SDHC/SDXC • W zestawie z aparatem min. Instrukcja obsługi PL, karta gwarancyjna, Akumulator, niezbędne okablowanie, karta pamięci min. 64 GB klasa min. 10 • Obiektyw tego samego producenta co zaoferowany aparat ogniskowa 18-55 f/3,5-5,6 • Drugi obiektyw o ogniskowej min. 75-300 f/4 – 5,6 kompatybilny z zaoferowanym aparatem • Torba na aparat i akcesoria: - Duża torba na aparat i akcesoria fotograficzne posiadająca min. dwie przednie kieszenie na drobne akcesoria i min. dwie kieszenie zamykane na zamek po bokach torby – torba musi pomieścić aparat z min. jednym obiektywem i akcesoriami - Główna komora wyłożona miękkim materiałem tłumiącym uderzenia - Klapa posiada trwałą rączkę do przenoszenia torby i uchwyt do statywu - W komplecie regulowany pasek przypinany do torby plastikowymi karabinkami • Gwarancja min. 24 miesiące • Zamawiający wymaga podania producenta i modelu oferowanego urządzenia 8. URZĄDZENIE WIELOFUNKCYJNE– sztuk 4 Dostawa: • Szkoła Podstawowa w Nebrowie Wielkim 2 sztuki • Przedszkole w Sadlinkach 2 sztuki • Laserowe urządzenie wielofunkcyjne kolorowe, format A4 – druk, skan, kopia, technologia druku LED • Standardowa pamięć min. 1024 MB z możliwością rozbudowy do 3072 MB, miesięczne obciążenie min. 60000 stron • Procesor min. 660 MHz • Poziom hałasu max. 55 dB • Rozdzielczość druku mono/ kolor min. 1200x1200 dpi • Szybkość druku mono/kolor – min. 30 stron/ min. • Czas wydruku pierwszej strony max. 8 s. • Automatyczny druk dwustronny, wbudowany podajnik RADF ( poj. min. 50 arkuszy ) • Skanowanie w kolorze, skanowanie dwustronne • Gramatura obsługiwanego nośnika min. do 210g/m² • Pojemność standardowego podajnika papieru min. 250 arkuszy • Obsługiwane formaty: - A4, A5, B5, Legal, Letter, Executive, Statement, Oficio, kartki pocztowe, koperty • Złącza min. LAN, USB 2.0 • Waga max. 32 kg • W zestawie instrukcja, karta gwarancyjna, zestaw oryginalnych tonerów startowych o wydajności min. 1900 str. A4 wg. normy producenta, przewód USB min. 2 m • Możliwość zakupu tonerów (oryginalnych i zamiennych) o wydajności min. 5500 tyś. Stron wg. normy producenta • Zamawiający wymaga wypakowania i instalacji urządzenia w placówkach Zamawiającego • Gwarancja min. 36 miesięcy • Certyfikaty: Certyfikat ISO 9001:2008 producenta oferowanego sprzętu Certyfikat ISO 14001:2004 producenta oferowanego sprzętu • Wymagana rozdzielność bębna i tonera • Zamawiający wymaga podania producenta i modelu oferowanego urządzenia 9. MAGICZNY DYWAN – sztuk 2 Dostawa: • Szkoła Podstawowa w Nebrowie Wielkim 1 sztuka • Przedszkole w Sadlinkach 1 sztuk • Jasność min. 3200 ANSI Lumenów • Rozdzielczość min. 800 x 600 • Żywotność lampy (tryb standard) min. 4500 h • Wysokość nad podłożem Maksymalny rozmiar obrazu (od panela do podłogi), przy 2.5 m 2.3 m x 1.7 m, przy 3.0 m 2.7 m x 2.0 m, przy 3.5 m 3.2 m x 2.4 m, przy 4.0 m 3.6 m x 2.7 m, przy 4.5 m 4.0 m x 3.0 m • Projekcja z projektora bezpośrednia na powierzchnię. Ze względu bezpieczeństwa nie dopuszcza się stosowania luster, które służą do rzucania obrazu z projekcji poziomej na pionową • Projekcja centralna (nad środkiem obrazu). Nie dopuszcza się projekcji ze skraju wyświetlanego obrazu •

Zasilanie 230 V, Pobór mocy gdy urządzenie wyłączone 0 W Maksymalny pobór mocy 260 W • Sugerowany maksymalny czas pracy ciągłej min. 6 h • Wbudowane głośniki, Moc min. 20 W • Waga max. 12 kg • Gniazda min. MIC, LAN, Ethernet RJ45 1 szt., USB 2.0 2 szt., Wyjście Audio Jack 3.5 mm 1 szt. • Procesor AMD lub równoważny, Dysk SSD min. 16BG, Pamięć RAM min. 2GB, Płyta główna 4 x USB 3.0, 1 x D-Sub, 1 x DVI-D, 1 x HDMI, 1 x DisplayPort 1.2, 1 x DC-In Jack, 1 x 24 pin ATX Power Connector, Gniazdo audio w panelu zewnętrznym, Gniazdo USB 3.0 w panelu zewnętrznym 2 szt., Gniazdo LAN w panelu zewnętrznym • Obsługa za pomocą pilota, Tryb automatycznego przełączania gier • Typ przewodowej karty sieciowej 10/100/1000 Mbit/s, Typ bezprzewodowej karty sieciowej IEEE 802.11n/g//b • Możliwość dodawania gier przez internet, możliwość zdalnej aktualizacji Wi-Fi • Gwarancja na system z wyłączeniem lampy min. 24 miesiące, gwarancja na lampę min. 4000 godzin pracy • W zestawie projektor ( magiczny dywan ), niezbędne okablowanie, pilot, baterie do pilota, uchwyt montażowy sufitowy lub ścienny • W zestawie dwa pakiety gier: - Pakiet I zawiera min. gry, które bawią i uczą w sposób naturalny i przyjazny dzieciom. Może być wykorzystywany do przeprowadzania zajęć dydaktycznych, ćwiczeń gimnastycznych lub logopedycznych, nauki języka obcego lub po prostu do świetnej zabawy. Pakiet jest przeznaczony dla żłobków, przedszkoli, klas I-III szkół podstawowych, sal zabaw i innych miejsc pobytu dzieci – zestaw zawiera min. 53 programy - Pakiet II zawiera min. rozszerzenie pakietu I o nowe gry i zabawy przeznaczone dla żłobków, przedszkoli, klas I-III szkół podstawowych, sal zabaw i innych miejsc pobytu dzieci. Pakiet zawiera gry, które bawią i uczą w sposób naturalny i przyjazny dzieciom – zestaw zawiera min. 48 programów • Zamawiający wymaga montażu magicznego dywanu oraz jego uruchomienia i przeszkolenia personelu w placówkach Zamawiającego • Zamawiający zaleca wizje lokalna przed przystąpieniem do montażu ze względu na skośny sufit i wysokość ponad 3,5 m., Zamawiający dopuszcza możliwość montażu ściennego • Zamawiający wymaga podania producenta i modelu oferowanego urządzenia

# **II.5) Główny kod CPV:** 30213100-6

#### **Dodatkowe kody CPV:**

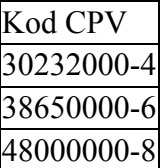

**II.6) Całkowita wartość zamówienia** *(jeżeli zamawiający podaje informacje o wartości zamówienia)*:

Wartość bez VAT:

Waluta:

*(w przypadku umów ramowych lub dynamicznego systemu zakupów – szacunkowa całkowita maksymalna wartość w całym okresie obowiązywania umowy ramowej lub dynamicznego systemu zakupów)*

**II.7) Czy przewiduje się udzielenie zamówień, o których mowa w art. 67 ust. 1 pkt 6 i 7 lub w art. 134 ust. 6 pkt 3 ustawy Pzp:** Nie

Określenie przedmiotu, wielkości lub zakresu oraz warunków na jakich zostaną udzielone zamówienia, o których mowa w art. 67 ust. 1 pkt 6 lub w art. 134 ust. 6 pkt 3 ustawy Pzp:

**II.8) Okres, w którym realizowane będzie zamówienie lub okres, na który została zawarta umowa ramowa lub okres, na który został ustanowiony dynamiczny system zakupów:**

miesiącach: *lub* **dniach:** 21 *lub* **data rozpoczęcia:** *lub* **zakończenia:** 

### **II.9) Informacje dodatkowe:**

### SEKCJA III: INFORMACJE O CHARAKTERZE PRAWNYM, EKONOMICZNYM, FINANSOWYM I TECHNICZNYM

### **III.1) WARUNKI UDZIAŁU W POSTĘPOWANIU**

### **III.1.1) Kompetencje lub uprawnienia do prowadzenia określonej działalności zawodowej, o ile wynika to z odrębnych przepisów**

Określenie warunków: zamawiający nie określa szczegółowego warunku w tym zakresie Informacje dodatkowe

### **III.1.2) Sytuacja finansowa lub ekonomiczna**

Określenie warunków: zamawiający nie określa szczegółowego warunku w tym zakresie Informacje dodatkowe

### **III.1.3) Zdolność techniczna lub zawodowa**

Określenie warunków: zamawiający nie określa szczegółowego warunku w tym zakresie Zamawiający wymaga od wykonawców wskazania w ofercie lub we wniosku o dopuszczenie do udziału w postępowaniu imion i nazwisk osób wykonujących czynności przy realizacji zamówienia wraz z informacją o kwalifikacjach zawodowych lub doświadczeniu tych osób: Informacje dodatkowe:

### **III.2) PODSTAWY WYKLUCZENIA**

### **III.2.1) Podstawy wykluczenia określone w art. 24 ust. 1 ustawy Pzp**

**III.2.2) Zamawiający przewiduje wykluczenie wykonawcy na podstawie art. 24 ust. 5 ustawy Pzp** Nie Zamawiający przewiduje następujące fakultatywne podstawy wykluczenia: **III.3) WYKAZ OŚWIADCZEŃ SKŁADANYCH PRZEZ WYKONAWCĘ W CELU WSTĘPNEGO POTWIERDZENIA, ŻE NIE PODLEGA ON WYKLUCZENIU ORAZ SPEŁNIA WARUNKI UDZIAŁU W POSTĘPOWANIU ORAZ SPEŁNIA KRYTERIA SELEKCJI** 

**Oświadczenie o niepodleganiu wykluczeniu oraz spełnianiu warunków udziału w postępowaniu** 

Tak

**Oświadczenie o spełnianiu kryteriów selekcji** 

Nie

**III.4) WYKAZ OŚWIADCZEŃ LUB DOKUMENTÓW , SKŁADANYCH PRZEZ WYKONAWCĘ W POSTĘPOWANIU NA WEZWANIE ZAMAWIAJACEGO W CELU POTWIERDZENIA OKOLICZNOŚCI, O KTÓRYCH MOWA W ART. 25 UST. 1 PKT 3 USTAWY PZP:** 

**III.5) WYKAZ OŚWIADCZEŃ LUB DOKUMENTÓW SKŁADANYCH PRZEZ WYKONAWCĘ W POSTĘPOWANIU NA WEZWANIE ZAMAWIAJACEGO W CELU POTWIERDZENIA OKOLICZNOŚCI, O KTÓRYCH MOWA W ART. 25 UST. 1 PKT 1 USTAWY PZP** 

**III.5.1) W ZAKRESIE SPEŁNIANIA WARUNKÓW UDZIAŁU W POSTĘPOWANIU: III.5.2) W ZAKRESIE KRYTERIÓW SELEKCJI:**

**III.6) WYKAZ OŚWIADCZEŃ LUB DOKUMENTÓW SKŁADANYCH PRZEZ WYKONAWCĘ W POSTĘPOWANIU NA WEZWANIE ZAMAWIAJACEGO W CELU POTWIERDZENIA OKOLICZNOŚCI, O KTÓRYCH MOWA W ART. 25 UST. 1 PKT 2 USTAWY PZP** 

**III.7) INNE DOKUMENTY NIE WYMIENIONE W pkt III.3) - III.6)**  SEKCJA IV: PROCEDURA

**IV.1) OPIS** 

**IV.1.1) Tryb udzielenia zamówienia:** Przetarg nieograniczony

**IV.1.2) Zamawiający żąda wniesienia wadium:**

Nie

Informacja na temat wadium

**IV.1.3) Przewiduje się udzielenie zaliczek na poczet wykonania zamówienia:** Nie

Należy podać informacje na temat udzielania zaliczek:

## **IV.1.4) Wymaga się złożenia ofert w postaci katalogów elektronicznych lub dołączenia do ofert katalogów elektronicznych:**

Nie

Dopuszcza się złożenie ofert w postaci katalogów elektronicznych lub dołączenia do ofert katalogów elektronicznych:

Nie

Informacje dodatkowe:

## **IV.1.5.) Wymaga się złożenia oferty wariantowej:**

Dopuszcza się złożenie oferty wariantowej

Złożenie oferty wariantowej dopuszcza się tylko z jednoczesnym złożeniem oferty zasadniczej:

#### **IV.1.6) Przewidywana liczba wykonawców, którzy zostaną zaproszeni do udziału w postępowaniu**

*(przetarg ograniczony, negocjacje z ogłoszeniem, dialog konkurencyjny, partnerstwo innowacyjne)* 

Liczba wykonawców

Przewidywana minimalna liczba wykonawców

Maksymalna liczba wykonawców

Kryteria selekcji wykonawców:

## **IV.1.7) Informacje na temat umowy ramowej lub dynamicznego systemu zakupów:**

Umowa ramowa będzie zawarta:

Czy przewiduje się ograniczenie liczby uczestników umowy ramowej:

Przewidziana maksymalna liczba uczestników umowy ramowej:

Informacje dodatkowe:

Zamówienie obejmuje ustanowienie dynamicznego systemu zakupów:

Adres strony internetowej, na której będą zamieszczone dodatkowe informacje dotyczące dynamicznego systemu zakupów:

Informacje dodatkowe:

W ramach umowy ramowej/dynamicznego systemu zakupów dopuszcza się złożenie ofert w formie katalogów elektronicznych:

Przewiduje się pobranie ze złożonych katalogów elektronicznych informacji potrzebnych do sporządzenia ofert w ramach umowy ramowej/dynamicznego systemu zakupów:

## **IV.1.8) Aukcja elektroniczna**

**Przewidziane jest przeprowadzenie aukcji elektronicznej** *(przetarg nieograniczony, przetarg ograniczony, negocjacje z ogłoszeniem)* Nie

Należy podać adres strony internetowej, na której aukcja będzie prowadzona:

### **Należy wskazać elementy, których wartości będą przedmiotem aukcji elektronicznej: Przewiduje się ograniczenia co do przedstawionych wartości, wynikające z opisu przedmiotu zamówienia:**

Należy podać, które informacje zostaną udostępnione wykonawcom w trakcie aukcji elektronicznej oraz jaki będzie termin ich udostępnienia:

Informacje dotyczące przebiegu aukcji elektronicznej:

Jaki jest przewidziany sposób postępowania w toku aukcji elektronicznej i jakie będą warunki, na jakich wykonawcy bedą mogli licytować (minimalne wysokości postapień): Informacje dotyczące wykorzystywanego sprzętu elektronicznego, rozwiązań i specyfikacji technicznych w zakresie połączeń:

Wymagania dotyczące rejestracji i identyfikacji wykonawców w aukcji elektronicznej: Informacje o liczbie etapów aukcji elektronicznej i czasie ich trwania:

Czas trwania:

Czy wykonawcy, którzy nie złożyli nowych postąpień, zostaną zakwalifikowani do następnego etapu:

Warunki zamknięcia aukcji elektronicznej:

**IV.2) KRYTERIA OCENY OFERT** 

### **IV.2.1) Kryteria oceny ofert:**

### **IV.2.2) Kryteria**

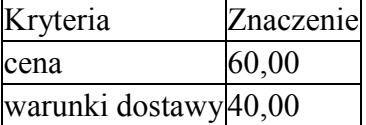

**IV.2.3) Zastosowanie procedury, o której mowa w art. 24aa ust. 1 ustawy Pzp** (przetarg nieograniczony)

Nie

#### **IV.3) Negocjacje z ogłoszeniem, dialog konkurencyjny, partnerstwo innowacyjne IV.3.1) Informacje na temat negocjacji z ogłoszeniem**

Minimalne wymagania, które muszą spełniać wszystkie oferty:

Przewidziane jest zastrzeżenie prawa do udzielenia zamówienia na podstawie ofert wstępnych bez przeprowadzenia negocjacji

Przewidziany jest podział negocjacji na etapy w celu ograniczenia liczby ofert:

Należy podać informacje na temat etapów negocjacji (w tym liczbę etapów):

Informacje dodatkowe

## **IV.3.2) Informacje na temat dialogu konkurencyjnego**

Opis potrzeb i wymagań zamawiającego lub informacja o sposobie uzyskania tego opisu: Informacja o wysokości nagród dla wykonawców, którzy podczas dialogu konkurencyjnego przedstawili rozwiązania stanowiące podstawę do składania ofert, jeżeli zamawiający przewiduje nagrody:

Wstępny harmonogram postępowania:

Podział dialogu na etapy w celu ograniczenia liczby rozwiązań:

Należy podać informacje na temat etapów dialogu:

Informacje dodatkowe:

## **IV.3.3) Informacje na temat partnerstwa innowacyjnego**

Elementy opisu przedmiotu zamówienia definiujące minimalne wymagania, którym muszą odpowiadać wszystkie oferty:

Podział negocjacji na etapy w celu ograniczeniu liczby ofert podlegających negocjacjom poprzez zastosowanie kryteriów oceny ofert wskazanych w specyfikacji istotnych warunków zamówienia:

Informacje dodatkowe:

## **IV.4) Licytacja elektroniczna**

Adres strony internetowej, na której będzie prowadzona licytacja elektroniczna:

Adres strony internetowej, na której jest dostępny opis przedmiotu zamówienia w licytacji elektronicznej:

Wymagania dotyczące rejestracji i identyfikacji wykonawców w licytacji elektronicznej, w tym wymagania techniczne urządzeń informatycznych:

Sposób postępowania w toku licytacji elektronicznej, w tym określenie minimalnych wysokości postąpień:

Informacje o liczbie etapów licytacji elektronicznej i czasie ich trwania:

Czas trwania:

Wykonawcy, którzy nie złożyli nowych postąpień, zostaną zakwalifikowani do następnego etapu:

Termin składania wniosków o dopuszczenie do udziału w licytacji elektronicznej: Data: godzina:

Termin otwarcia licytacji elektronicznej:

Termin i warunki zamknięcia licytacji elektronicznej:

Istotne dla stron postanowienia, które zostaną wprowadzone do treści zawieranej umowy w sprawie zamówienia publicznego, albo ogólne warunki umowy, albo wzór umowy:

Wymagania dotyczące zabezpieczenia należytego wykonania umowy:

Informacje dodatkowe:

### **IV.5) ZMIANA UMOWY**

**Przewiduje się istotne zmiany postanowień zawartej umowy w stosunku do treści oferty, na podstawie której dokonano wyboru wykonawcy:** Nie

Należy wskazać zakres, charakter zmian oraz warunki wprowadzenia zmian:

### **IV.6) INFORMACJE ADMINISTRACYJNE**

**IV.6.1) Sposób udostępniania informacji o charakterze poufnym** *(jeżeli dotyczy):* 

**Środki służące ochronie informacji o charakterze poufnym**

## **IV.6.2) Termin składania ofert lub wniosków o dopuszczenie do udziału w postępowaniu:**

Data: 2019-06-18, godzina: 08:00,

Skrócenie terminu składania wniosków, ze względu na pilną potrzebę udzielenia zamówienia (przetarg nieograniczony, przetarg ograniczony, negocjacje z ogłoszeniem):

Nie

Wskazać powody:

Język lub języki, w jakich mogą być sporządzane oferty lub wnioski o dopuszczenie do udziału w postępowaniu

> język polski

**IV.6.3) Termin związania ofertą:** do: okres w dniach: 30 (od ostatecznego terminu składania ofert)

**IV.6.4) Przewiduje się unieważnienie postępowania o udzielenie zamówienia, w przypadku nieprzyznania środków pochodzących z budżetu Unii Europejskiej oraz niepodlegających zwrotowi środków z pomocy udzielonej przez państwa członkowskie Europejskiego Porozumienia o Wolnym Handlu (EFTA), które miały być przeznaczone na sfinansowanie całości lub części zamówienia:** Nie

**IV.6.5) Przewiduje się unieważnienie postępowania o udzielenie zamówienia, jeżeli środki służące sfinansowaniu zamówień na badania naukowe lub prace rozwojowe, które zamawiający zamierzał przeznaczyć na sfinansowanie całości lub części zamówienia, nie zostały mu przyznane** Nie

**IV.6.6) Informacje dodatkowe:**

Wójt Gminy Sadlinki

Elżbieta Krajewska